Cui Tao Mayo Clinic

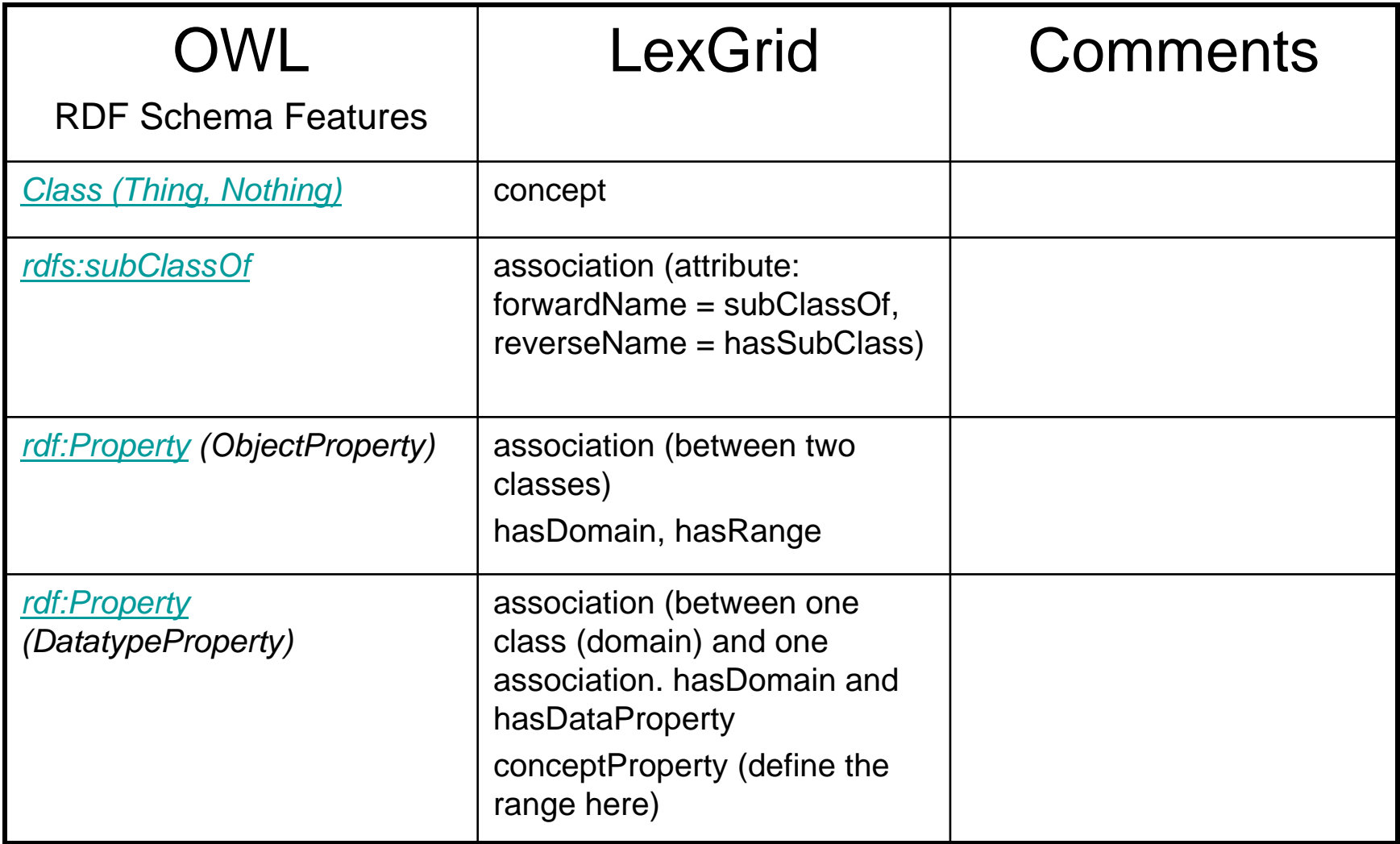

**DatatypeProperty** 

<owl:DatatypeProperty rdf:ID="currency">

- <rdfs:domain rdf:resource="#Money"/>
- <rdfs:range rdf:resource="http://www.w3.org/2001/XMLS chema#string"/>
- </owl:DatatypeProperty>
- As conceptProperty
- <lgCon:concept id="Money">
- $\bullet$ <lgCommon:entityDescription>Money</lgCo

#### As association

<lgRel:association id="hasDomain" forwardName="hasDomain" isReflexive="false" isSymmetric="false" isTransitive="true" reverseName="kindIsDomainOf">

<lgRel:sourceConcept sourceEntityType="association" sourceId="currency">

<lgRel:targetConcept targetEntityType="concept" targetId="Money"/>

</lgRel:sourceConcept>

<lgRel:association id="currency">

<associationProperty propertyId="P0007" propertyName="isDatatypeProperty">

<lgCommon:text>true</lgCommon:text>

</associationProperty>

<associationProperty propertyId="P0008" propertyName="isObjectProperty">

<lgCommon:text>false</lgCommon:text>

</associationProperty>

</lgRel:association>

<lgRel: association id="hasDatatype" forwardName="hasDatatype">

<lgRel:sourceConcept sourceEntityType="association" sourceId="currency">

<lgRel:targetDataValue dataId="D0001">

<lgRel:dataValue>string</lgRel:dataValue>

</lgRel:targetDataValue>

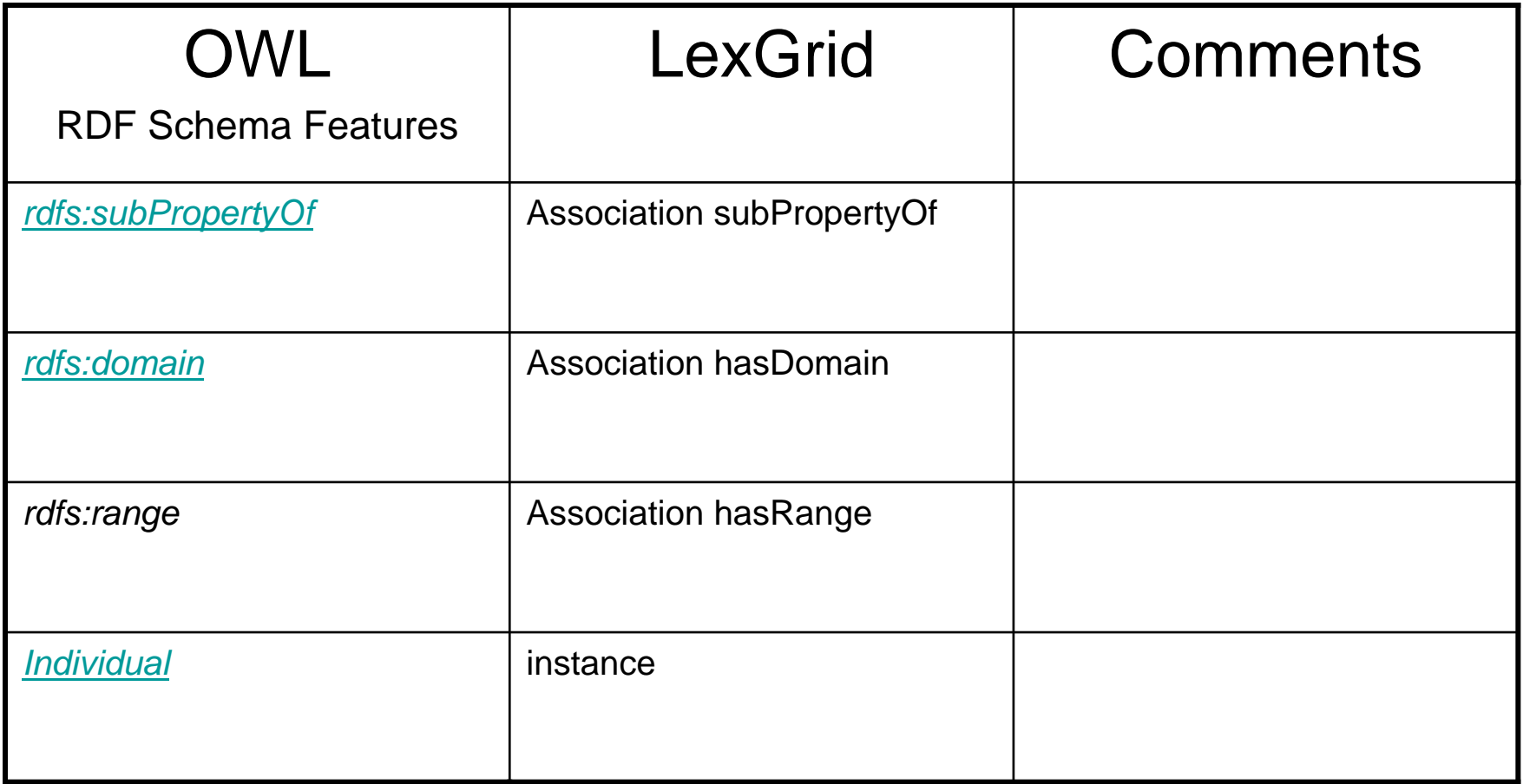

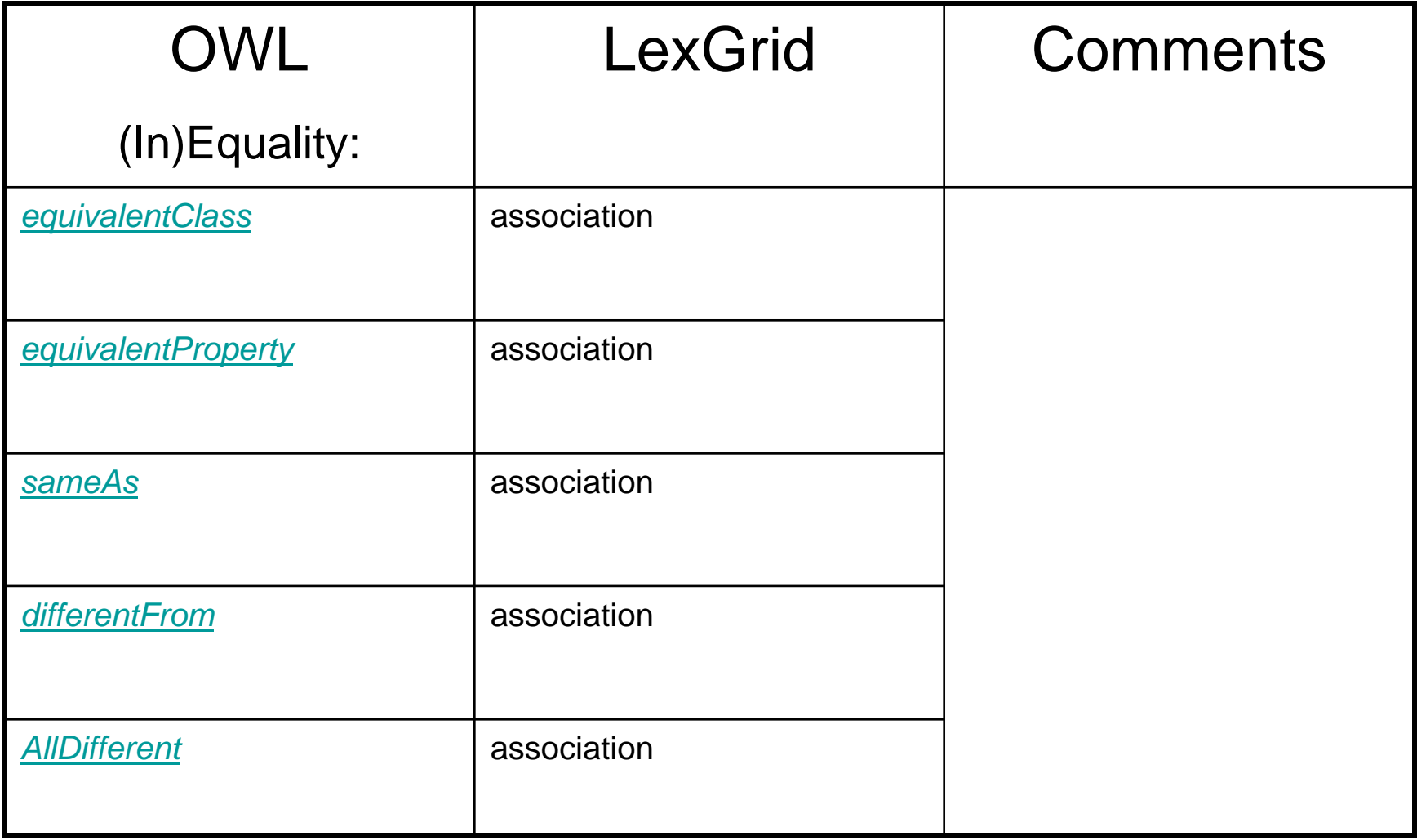

#### EquivalentClass

<owl:Class rdf:ID="Father"><owl:equivalentClass> <owl:Class><owl:intersectionOf rdf:parseType="Collection"> <owl:Class rdf:about="#Person"/><owl:Restriction><owl:onProperty> <owl:FunctionalProperty rdf:about="#hasSex"/> </owl:onProperty> <owl:hasValue rdf:resource="#MaleSex"/></owl:Restriction><owl:Restriction><owl:someValuesFrom rdf:resource="#Person"/><owl:onProperty> <owl:ObjectProperty rdf:about="#hasChild"/> </owl:onProperty> </owl:Restriction></owl:intersectionOf></owl:Class></owl:equivalentClass> </owl:Class>

#### EquivalentClass

<lgRel:association id="equivalentClass" forwardName="equivalentClass" isReflexive="true" isSymmetric="true" isTransitive="true" reverseName="equivalentClass"> <lgRel:sourceConcept sourceEntityType="concept" sourceId="Father"> <lgRel:targetConcept targetEntityType="concept" targetId="A38"/> </lgRel:sourceConcept>

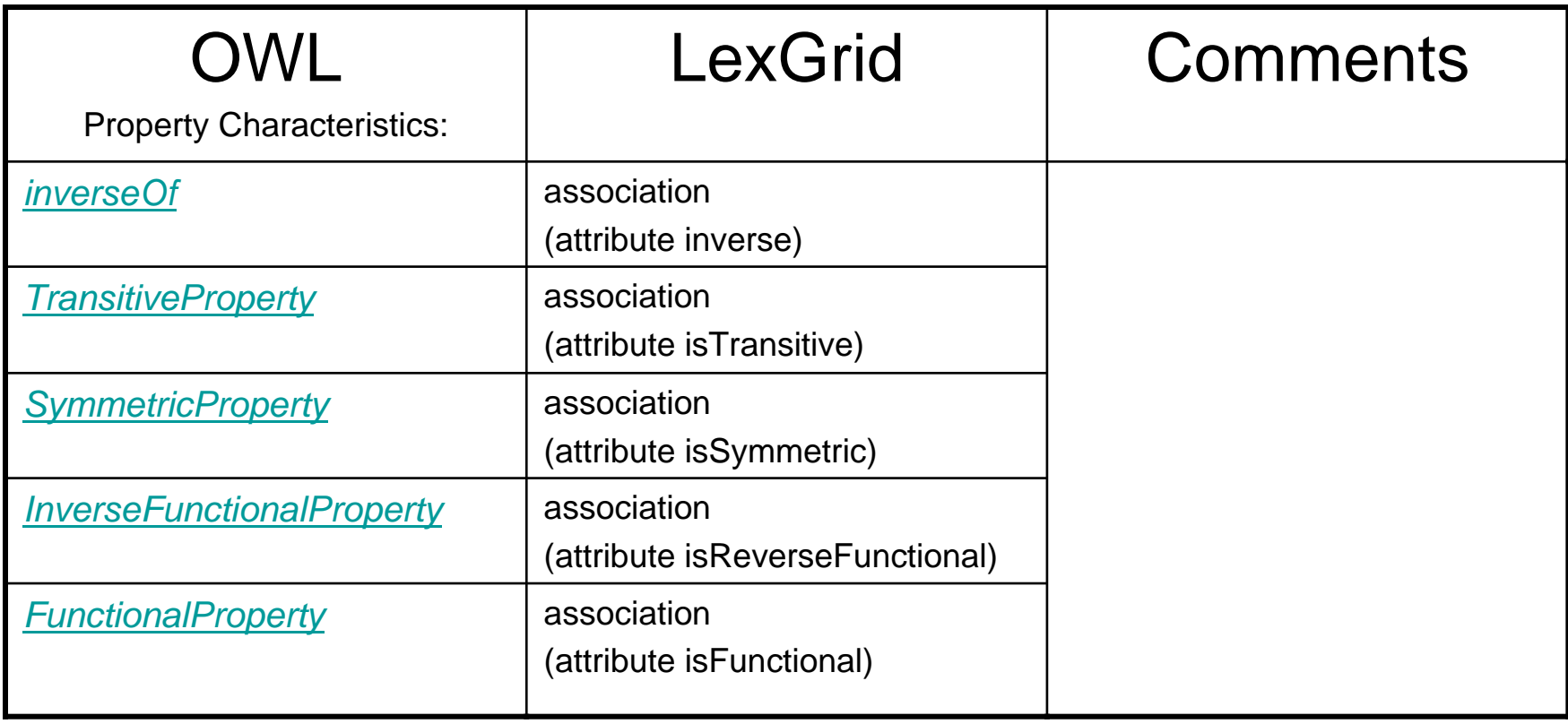

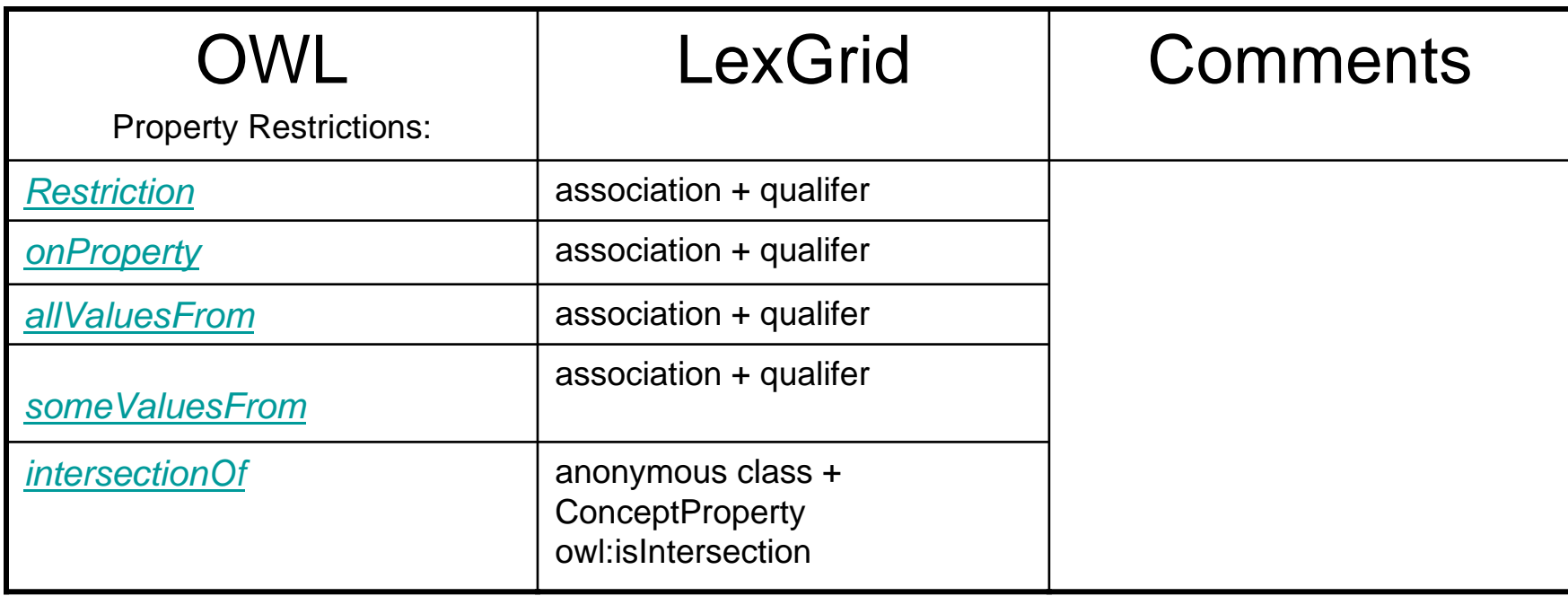

```
<owl:Class rdf:ID="Large-Format">
     <rdfs:subClassOf rdf:resource="#Camera"/><rdfs:subClassOf><owl:Restriction><owl:onProperty rdf:resource="#body"/>
            <owl:allValuesFrom rdf:resource="#BodyWithNonAdjustableShutterSpeed"/>
        </owl:Restriction></rdfs:subClassOf></owl:Class>
```
<lgRel:association codingSchemeId="p1" id="body" forwardName="body" isFunctional="false" isReverseFunctional="false" isSymmetric="false" isTransitive="false">

<lgRel:sourceConcept sourceCodingScheme="p1" sourceEntityType="concept" sourceId="Large-Format">

<lgRel:targetConcept targetEntityType="concept" targetId="BodyWithNonAdjustableShutterSpeed"> <lgRel:associationQualification associationQualifier="owl:allValuesFrom"/>

</lgRel:targetConcept>

</lgRel:sourceConcept>

<associationProperty propertyId="P0021" propertyName="isDatatypeProperty">

<lgCommon:text>false</lgCommon:text>

</associationProperty>

<associationProperty propertyId="P0022" propertyName="isObjectProperty">

<lgCommon:text>true</lgCommon:text>

</associationProperty>

</lgRel:association>

```
<owl:Class rdf:ID="Father"><owl:equivalentClass>
  <owl:Class><owl:intersectionOf rdf:parseType="Collection">
     <owl:Class rdf:about="#Person"/><owl:Restriction><owl:onProperty>
       <owl:FunctionalProperty rdf:about="#hasSex"/>
      </owl:onProperty>
      <owl:hasValue rdf:resource="#MaleSex"/></owl:Restriction><owl:Restriction><owl:someValuesFrom rdf:resource="#Person"/><owl:onProperty>
        <owl:ObjectProperty rdf:about="#hasChild"/>
      </owl:onProperty>
     </owl:Restriction></owl:intersectionOf></owl:Class></owl:equivalentClass>
</owl:Class>
```
<lgRel:association id="equivalentClass" forwardName="equivalentClass" isReflexive="true" isSymmetric="true" isTransitive="true" reverseName="equivalentClass"> <lgRel:sourceConcept sourceEntityType="concept" sourceId="Father"> <lgRel:targetConcept targetEntityType="concept" targetId="A38"/> </lgRel:sourceConcept>

<lgRel:association codingSchemeId="" id="hasSex" forwardName="hasSex" isFunctional="true" isReverseFunctional="false" isSymmetric="false" isTransitive="false"> <lgRel:sourceConcept sourceEntityType="concept" sourceId="A38"> <lgRel:targetConcept targetEntityType="concept" targetId="MaleSex"> <lgRel:associationQualification associationQualifier="owl:hasValue"/> </lgRel:targetConcept>

```
<lgRel:association codingSchemeId="rdfs" id="subClassOf" forwardName="subClassOf" isFunctional="false"
isReflexive="true" isSymmetric="false" isTransitive="true" reverseName="hasSubClass">
  <lgRel:sourceConcept sourceEntityType="concept" sourceId="A38">
     <lgRel:targetConcept targetEntityType="concept" targetId="Person"/>
    </lgRel:sourceConcept>
```

```
<lgRel:association codingSchemeId="" id="hasChild" forwardName="hasChild" isFunctional="false" 
isReverseFunctional="false" isSymmetric="false" isTransitive="false">
  <lgRel:sourceConcept sourceEntityType="concept" sourceId="A38">
     <lgRel:targetConcept targetEntityType="concept" targetId="Person">
      <lgRel:associationQualification associationQualifier="owl:someValuesFrom"/>
     </lgRel:targetConcept>
```
<lgCon:concept id="A38" isAnonymous="true">

<lgCommon:entityDescription>Person and (hasSex has MaleSex) and (hasChild some Person)</lgCommon:entityDescription>

<lgCon:presentation propertyId="P0002" propertyName="textualPresentation" isPreferred="true">

<lgCommon:text>Person and (hasSex has MaleSex) and (hasChild some Person)</lgCommon:text>

</lgCon:presentation>

<lgCon:conceptProperty propertyId="P0001" propertyName="type">

<lgCommon:text>owl:intersectionOf</lgCommon:text>

</lgCon:conceptProperty>

</lgCon:concept>

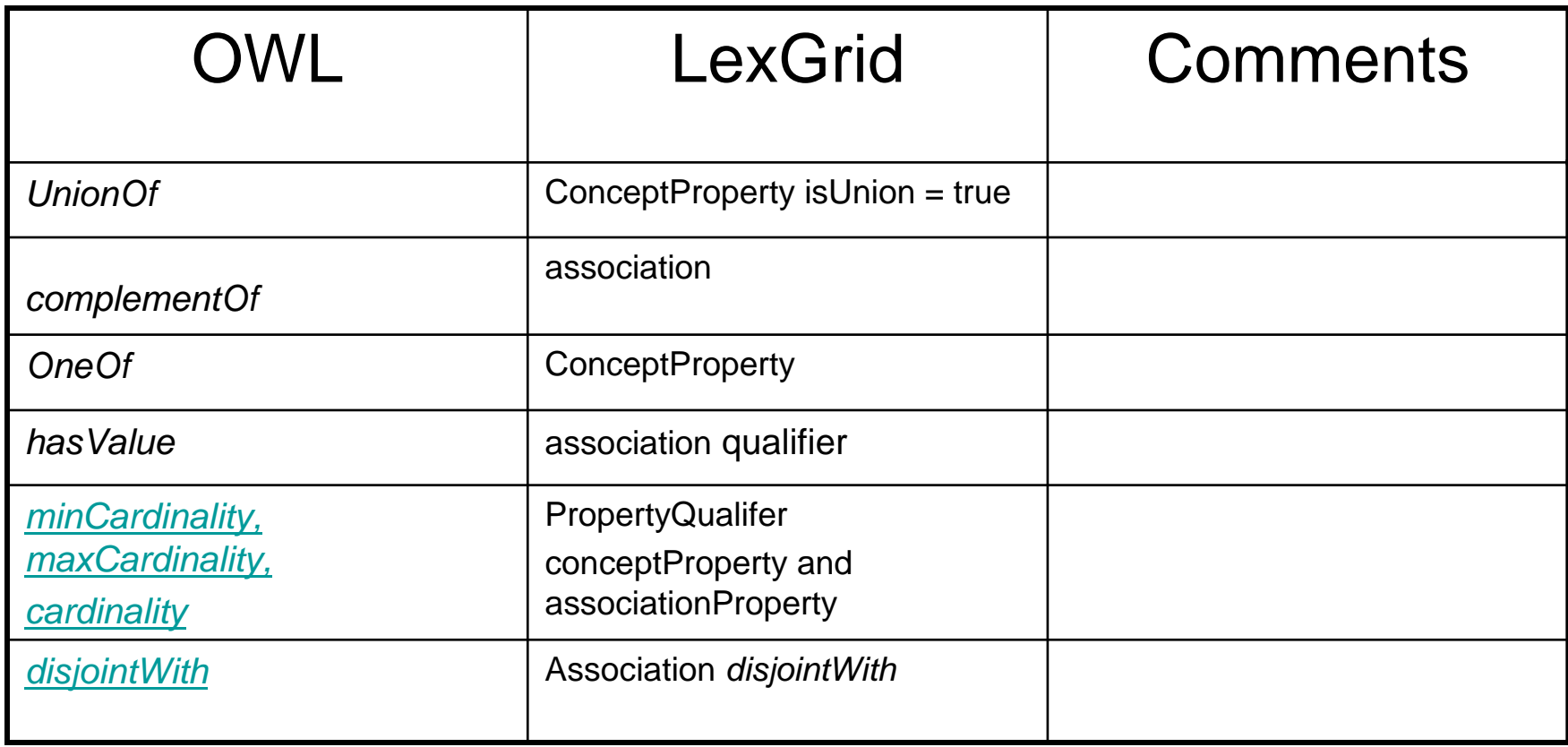

<owl:Class><owl:unionOf rdf:parseType="Collection"> <owl:Class rdf:about="#Hot"/><owl:Class rdf:ID="Medium"/><owl:Class rdf:about="#Mild"/></owl:unionOf></owl:Class>

```
<lgCon:concept id="A17" isAnonymous="true">
```
<lgCommon:entityDescription>Hot or Medium or Mild</lgCommon:entityDescription> <lgCon:presentation propertyId="P0001" propertyName="textualPresentation" isPreferred="true">

<lgCommon: text>Hot or Medium or Mild</lgCommon: text>

</lgCon:presentation>

<lgCon:conceptProperty propertyId="P0002" propertyName="isUnion">

<lgCommon:text>true</lgCommon:text>

</lgCon:conceptProperty>

<lgCon:conceptProperty propertyId="P0003" propertyName="isIntersection">

<lgCommon:text>false</lgCommon:text>

</lgCon:conceptProperty>

<lgCon:conceptProperty propertyId="P0004" propertyName="isEnumeration">

<lgCommon:text>false</lgCommon:text>

```
</lgCon:conceptProperty>
```
</lgCon:concept>

```
<owl:Class rdf:ID="Country">
```
<rdfs:comment xml:lang="en">A class that is equivalent to the set of individuals that are described in the enumeration - ie Countries can only be either America, England, France, Germany or Italy and nothing else. Note that these individuals have been asserted to be allDifferent from each other.</rdfs:comment>

```
<rdfs:label xml:lang="pt">Pais</rdfs:label>
 <owl:equivalentClass>
  <owl:Class><owl:intersectionOf rdf:parseType="Collection">
     <owl:Class><owl:oneOf rdf:parseType="Collection">
       <Country rdf:ID="America">
         <hasShortName xml:lang="en">USA</hasShortName>
         <hasCapital>
          <Capital rdf:ID="Washington_DC"/>
         </hasCapital>
       </Country>
       ……. More countries here</owl:oneOf></owl:Class><owl:Class rdf:about="#DomainConcept"/>
   </owl:intersectionOf></owl:Class></owl:equivalentClass>
</owl:Class>
```
<lgCon:concept id="A160" isAnonymous="true">

<lgCommon:entityDescription>{America England France Germany Italy} and DomainConcept</lgCommon:entityDescription>

<lgCon:presentation propertyId="P0001" propertyName="textualPresentation" isPreferred="true">

<lgCommon:text>{America England France Germany Italy} and DomainConcept</lgCommon:text>

</lgCon:presentation>

<lgCon:conceptProperty propertyId="P0002" propertyName="isUnion">

<lgCommon:text>false</lgCommon:text>

</lgCon:conceptProperty>

<lgCon:conceptProperty propertyId="P0003" propertyName="isIntersection">

<lgCommon:text>true</lgCommon:text>

</lgCon:conceptProperty>

<lgCon:conceptProperty propertyId="P0004" propertyName="isEunumeration">

<lgCommon:text>false</lgCommon:text>

</lgCon:concep

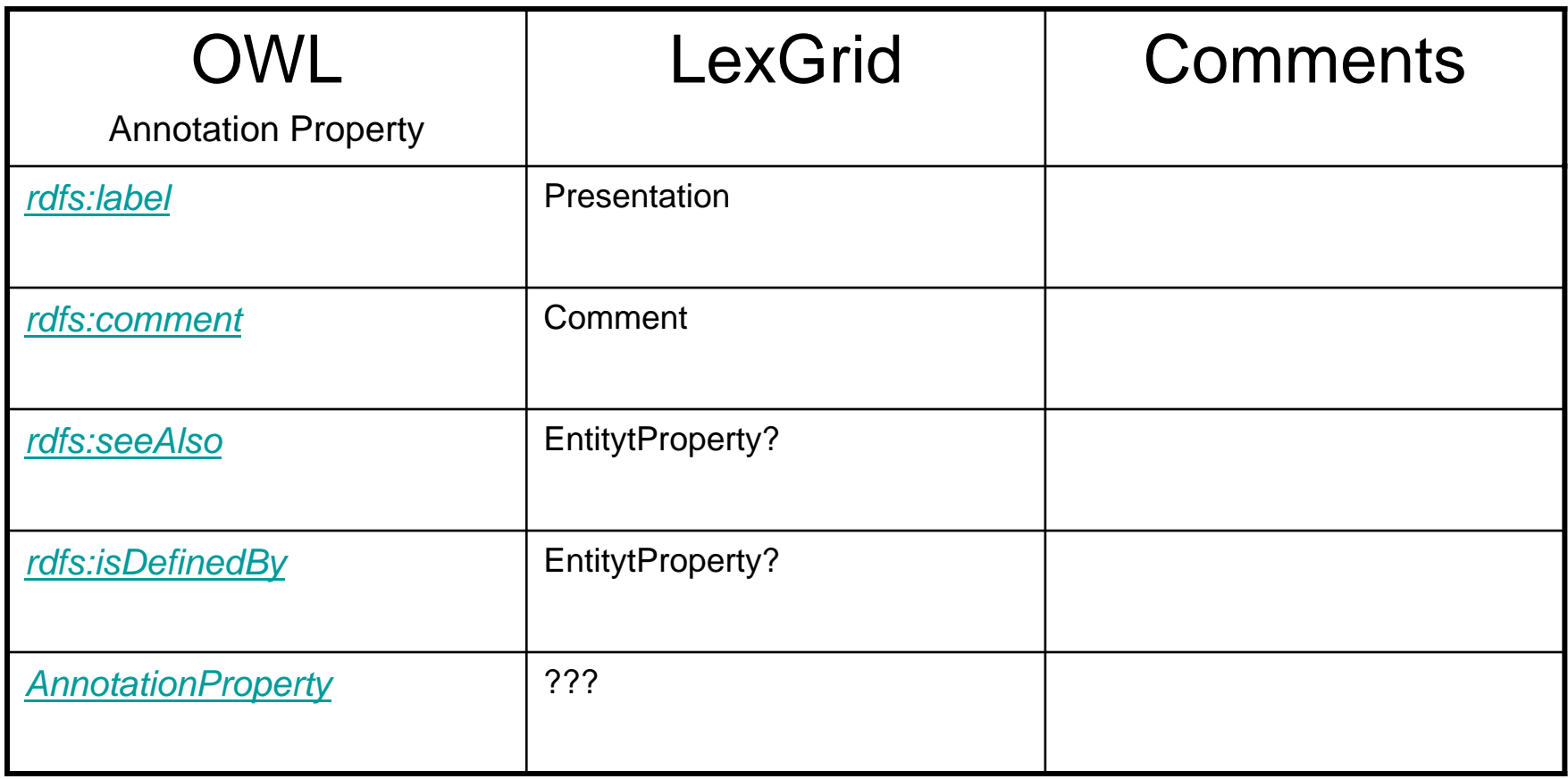

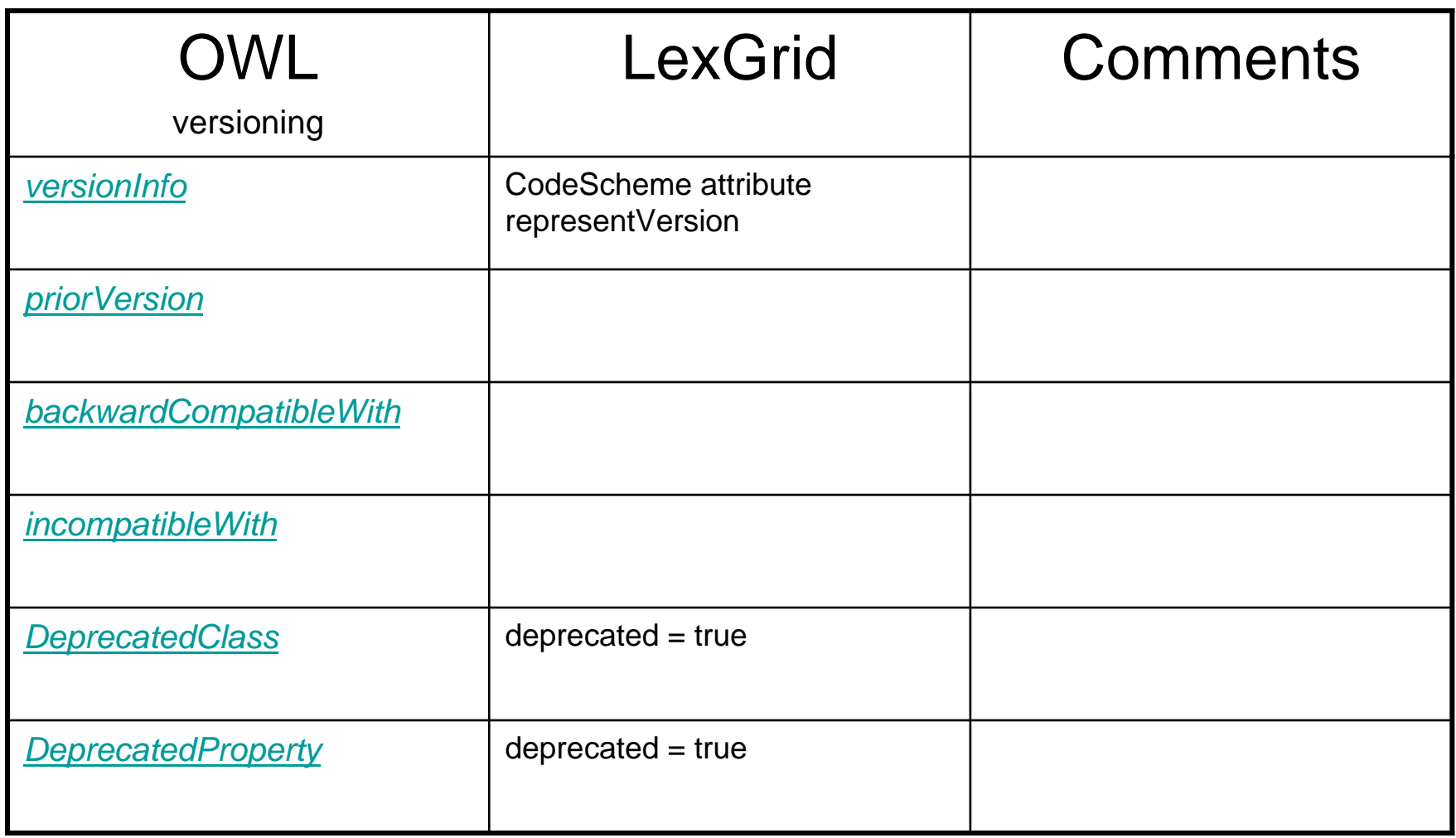